## 20CE3351- COMPUTER AIDED DRAWING

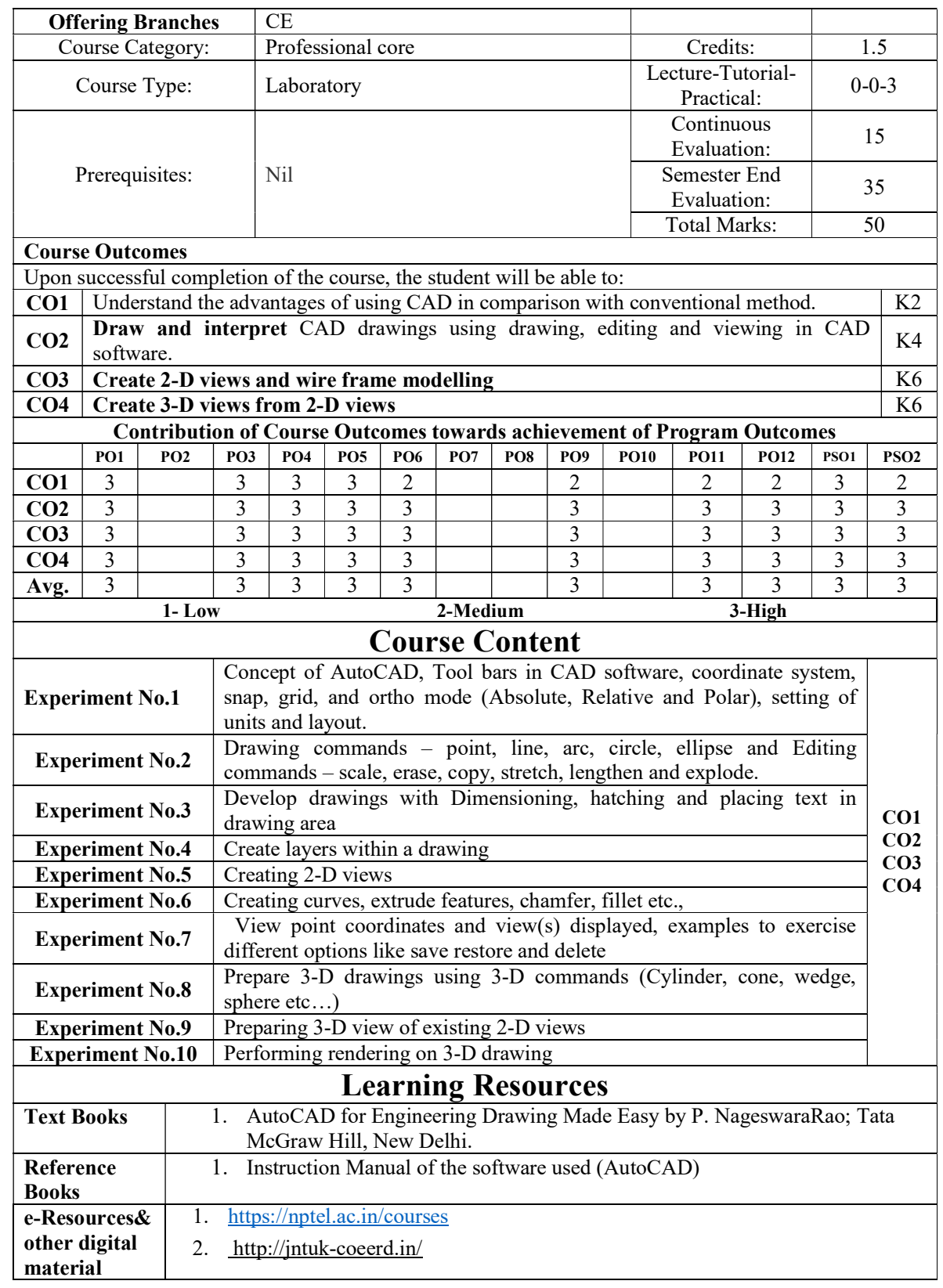